<<Mastercam >>

书名:<<Mastercam软件应用技术基础>>

- 13 ISBN 9787121097065
- 10 ISBN 7121097060

出版时间:2010-1

页数:293

PDF

更多资源请访问:http://www.tushu007.com

 $,$  tushu007.com

, tushu007.com

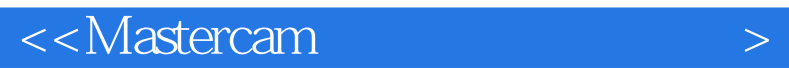

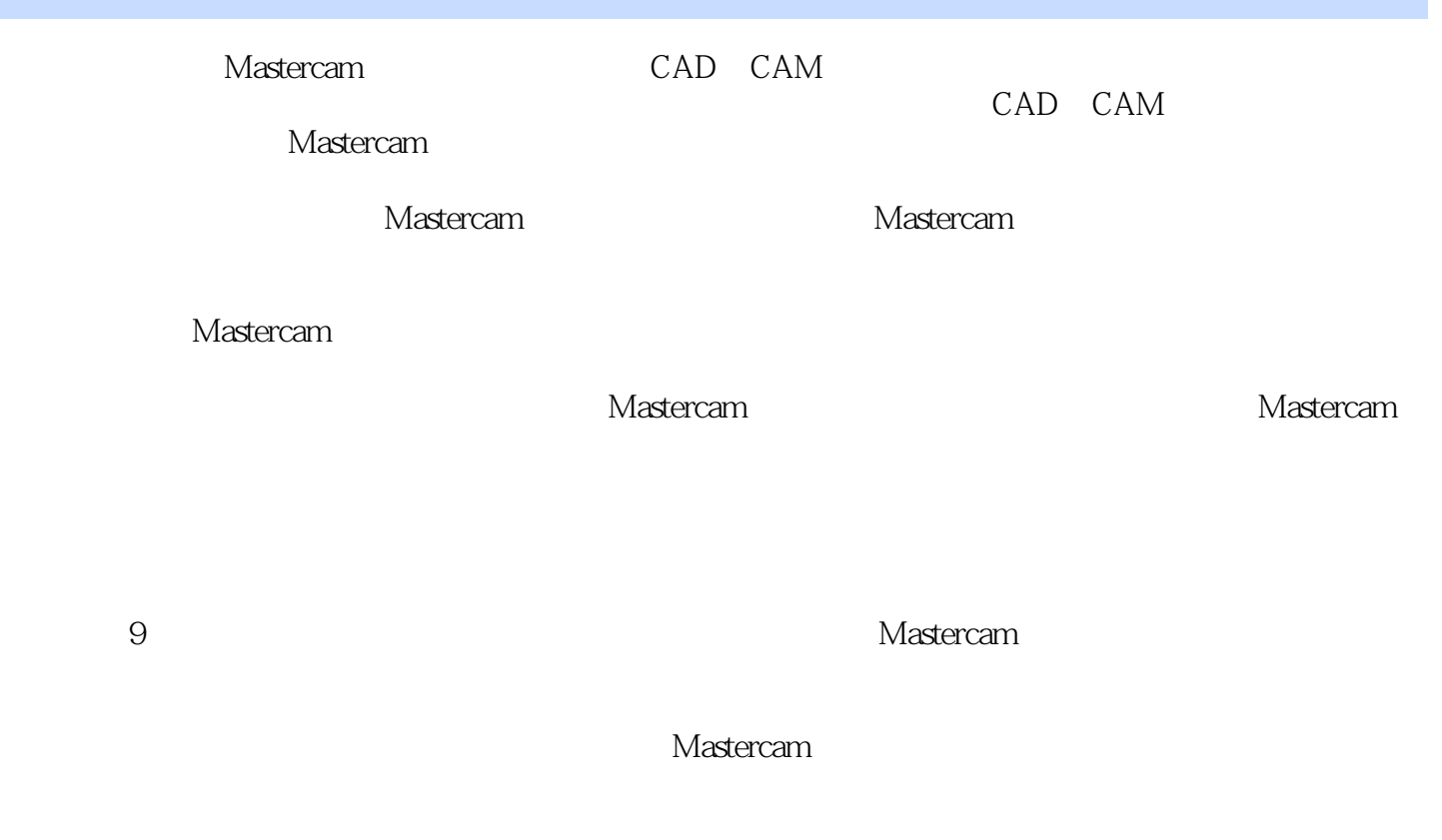

 $12 \t 13$  and  $14$ 

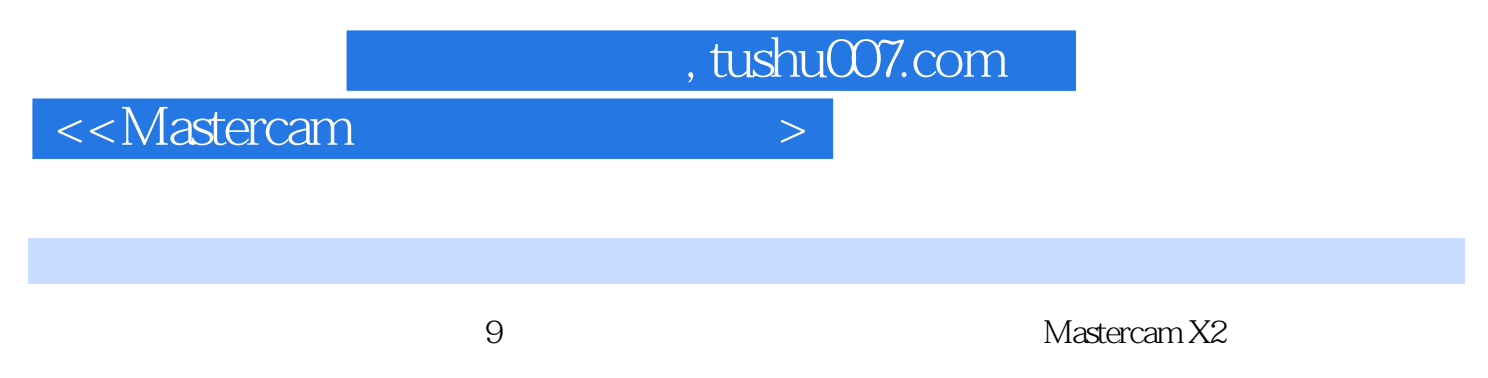

 $NC$ 

 $2D$  3D

 $M$ astercam $M$ 

## $,$  tushu007.com

## <<Mastercam >>

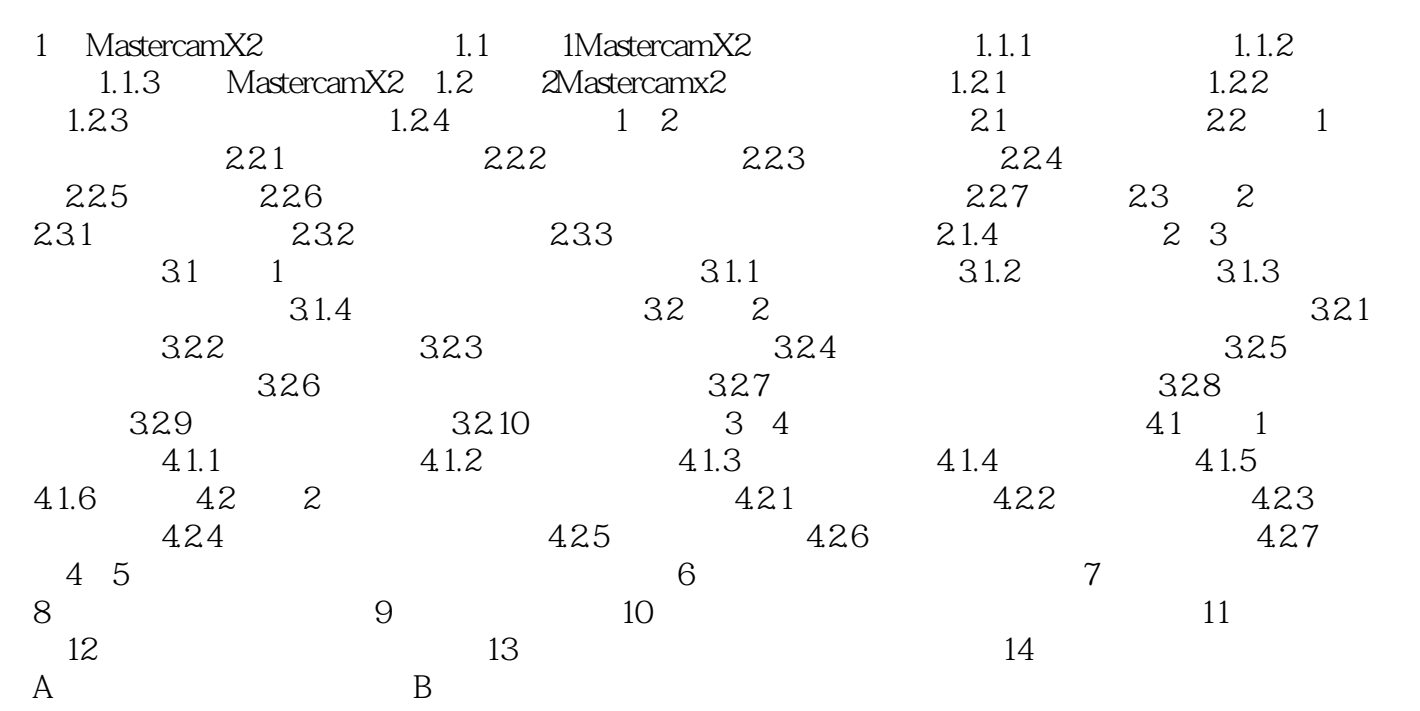

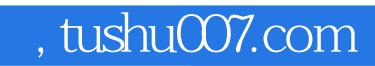

<<Mastercam >>

本站所提供下载的PDF图书仅提供预览和简介,请支持正版图书。

更多资源请访问:http://www.tushu007.com